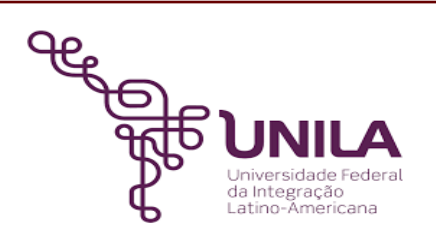

# **DETALHAMENTO DAS ATIVIDADES DO SUBPROCESSO - DAS**

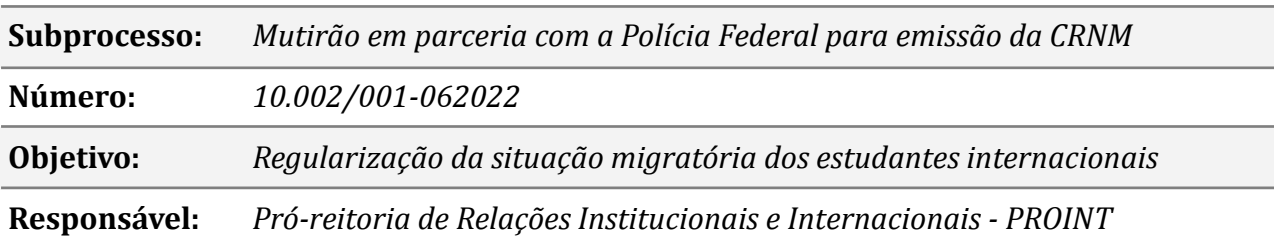

### **Atores**

*PROINT: Pró-reitoria de Relações Institucionais e Internacionais*

*Discentes: Discentes*

*CTIC: Coordenadoria de Tecnologia da Informação*

*PROAGI: Pró-reitoria de Administração, Gestão e Infraestrutura*

*PRAE: Pró-reitoria de Assuntos Estudantis*

*PF: Polícia Federal*

### **Atividades do subprocesso**

### *1. Reservar espaço para realização da atividade*

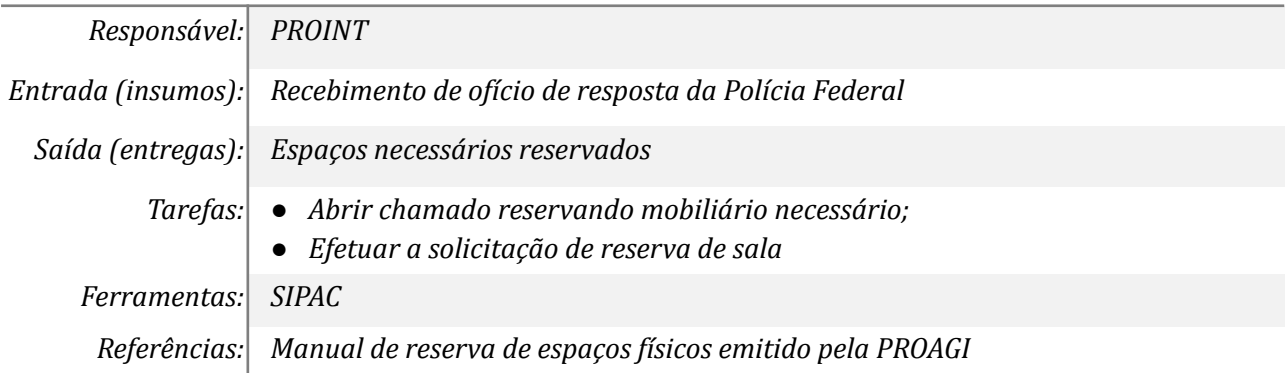

### *2. Reservar equipamentos e solicitar a instalação*

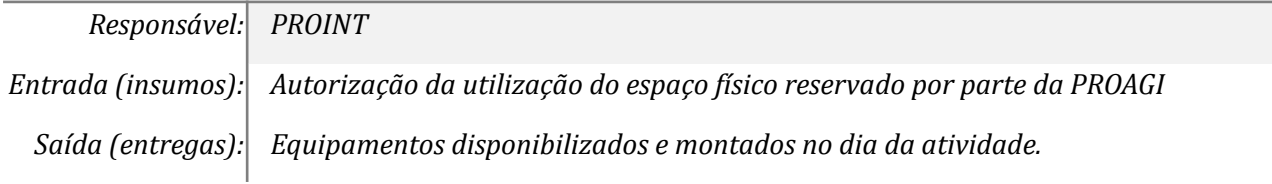

*Tarefas: ● Abrir chamado conforme determinação da CTIC solicitado os equipamentos; Ferramentas: Sistemas de chamados da CTIC Referências: Manual de Abertura de [Chamados](https://portal.unila.edu.br/proagi/ctic/orientacoes-gerais/manuais-de-uso/abertura-de-chamados) elaborado pela CTIC*

### *3. Comunicar os estudantes sobre a realização da atividade*

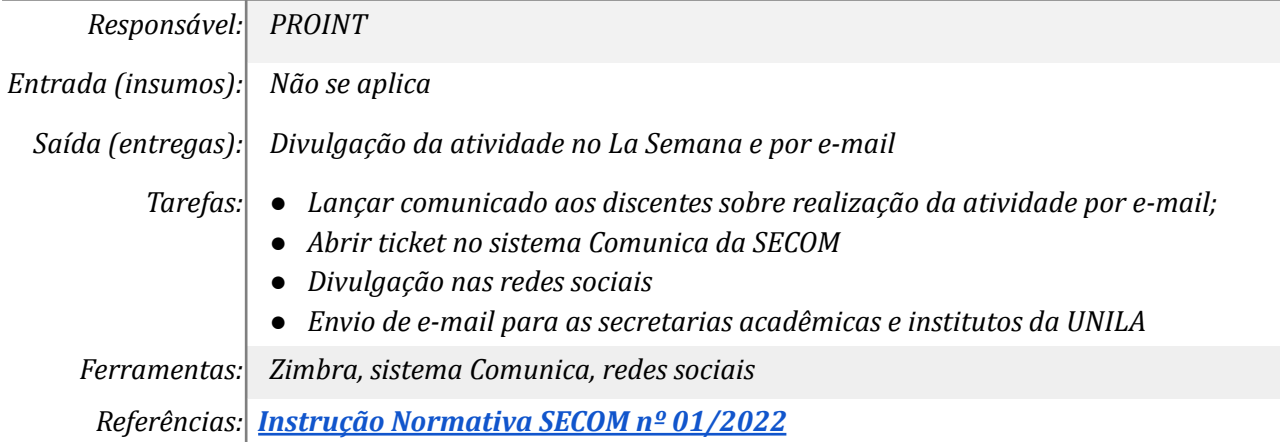

# *4. Realizar agendamento via e-mail para atendimento*

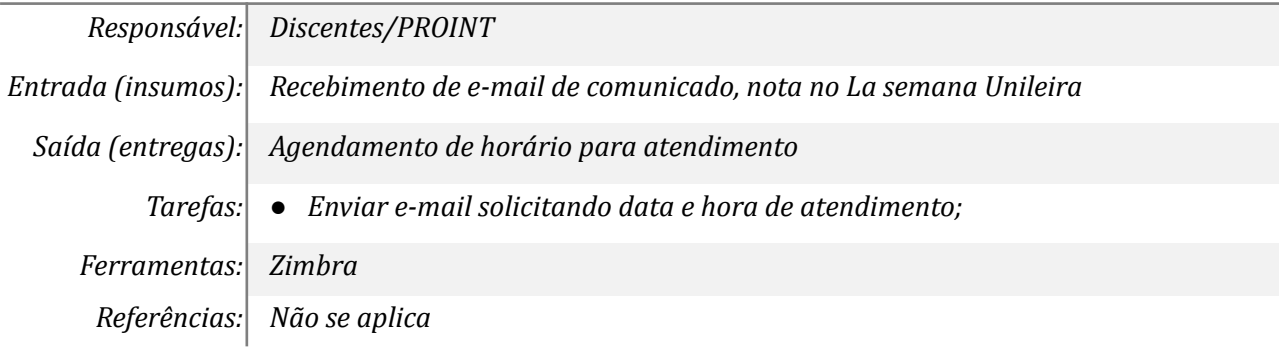

# *5. Realizar chamada pública para discentes voluntários*

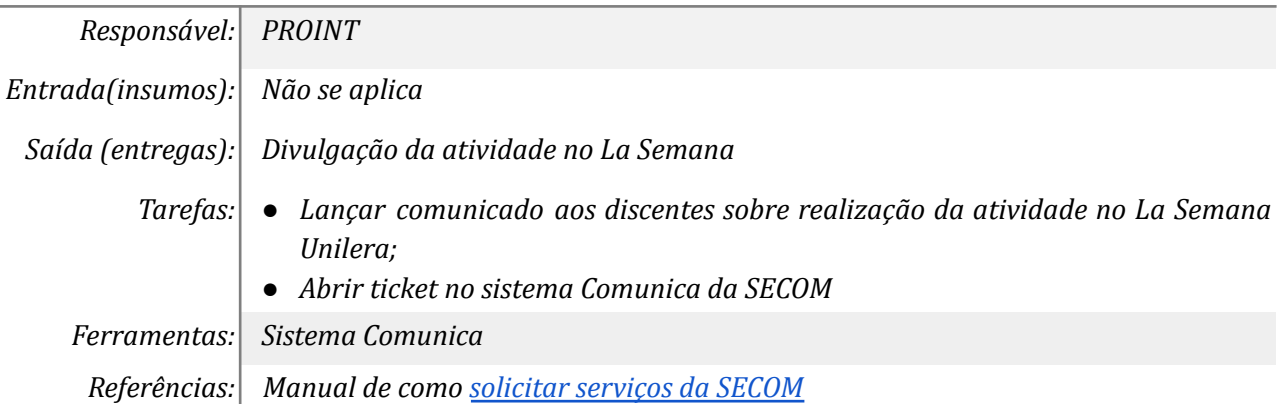

### *6. Emitir edital de resultado da chamada pública*

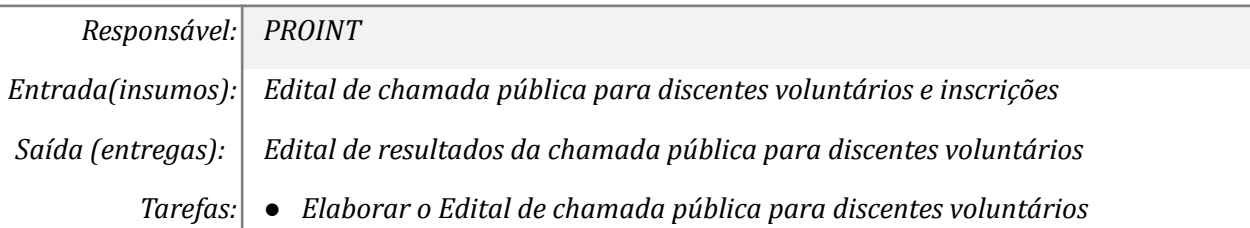

*Ferramentas: Libreof ice, Portal de editais Referências: Não se aplica*

# *7. Definir a equipe para realização dos trâmites*

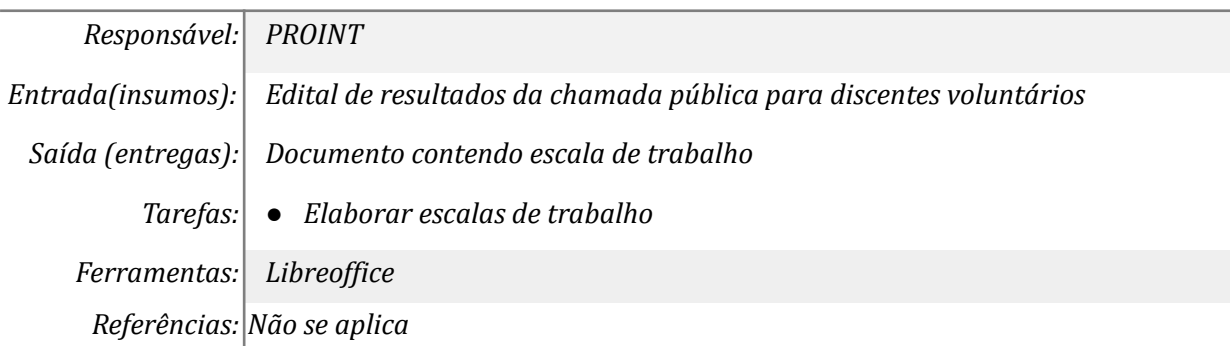

# *8. Realizar capacitação com a equipe participante*

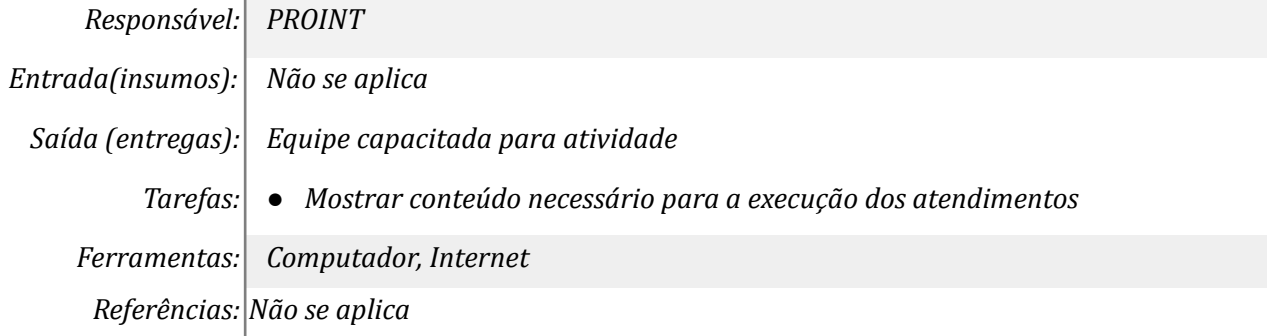

# *9. Iniciar os atendimentos no dia reservado*

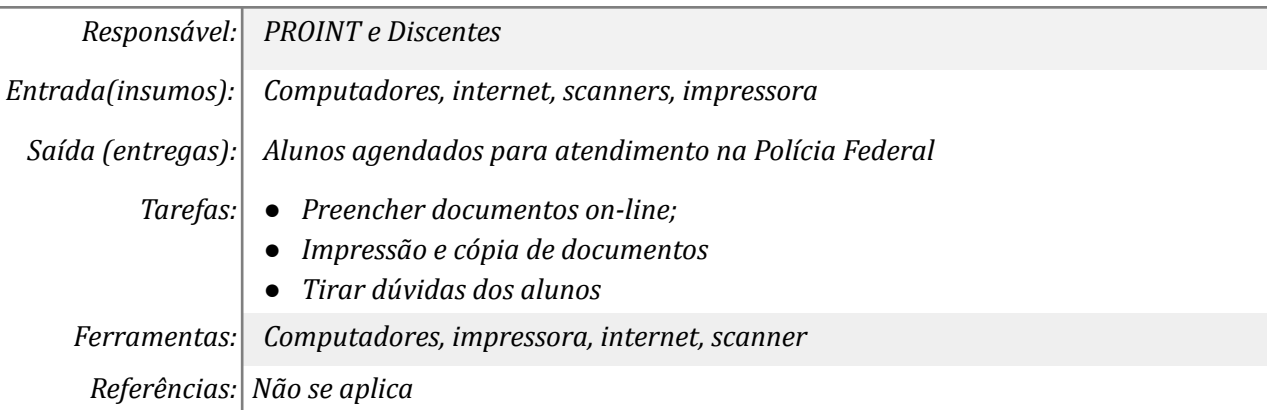

### *10. Realizar o scanner dos documentos*

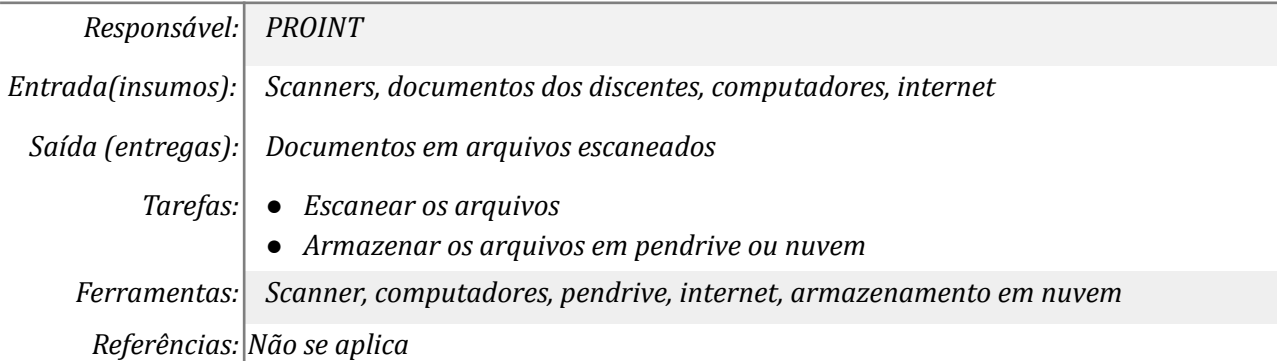

#### *11. Receber o protocolo da CRNM*

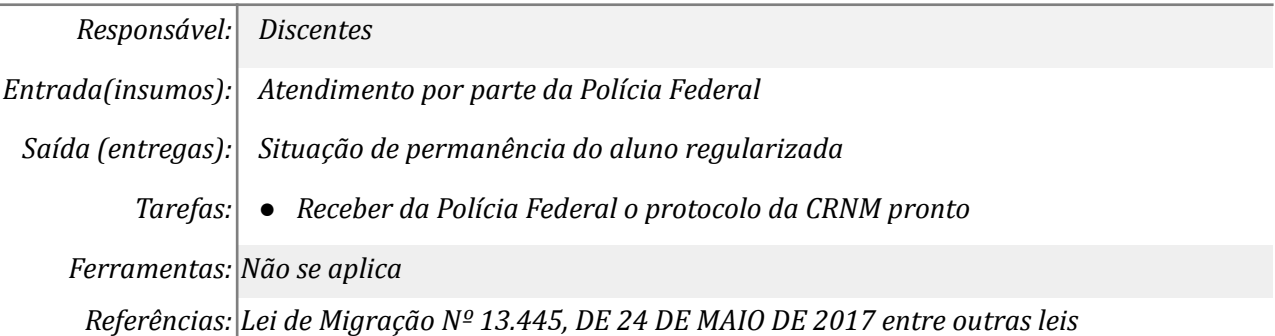

### *12. Elaborar estatística de atendimentos por nacionalidade*

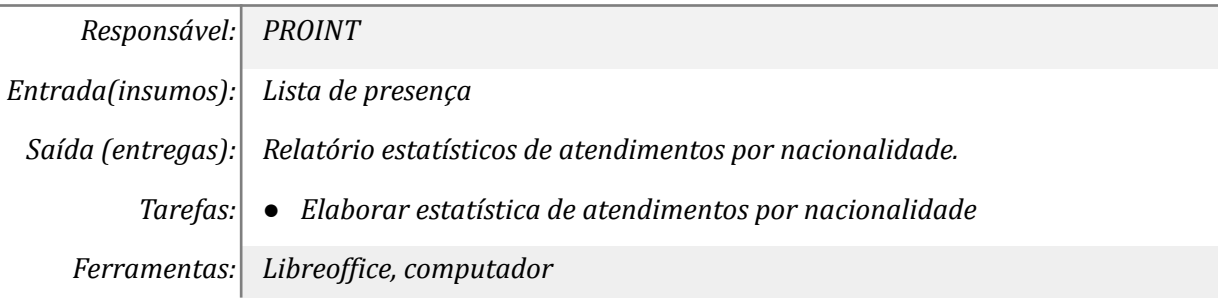

# *13. Elaborar e disponibilizar as declarações de participação dos voluntários*

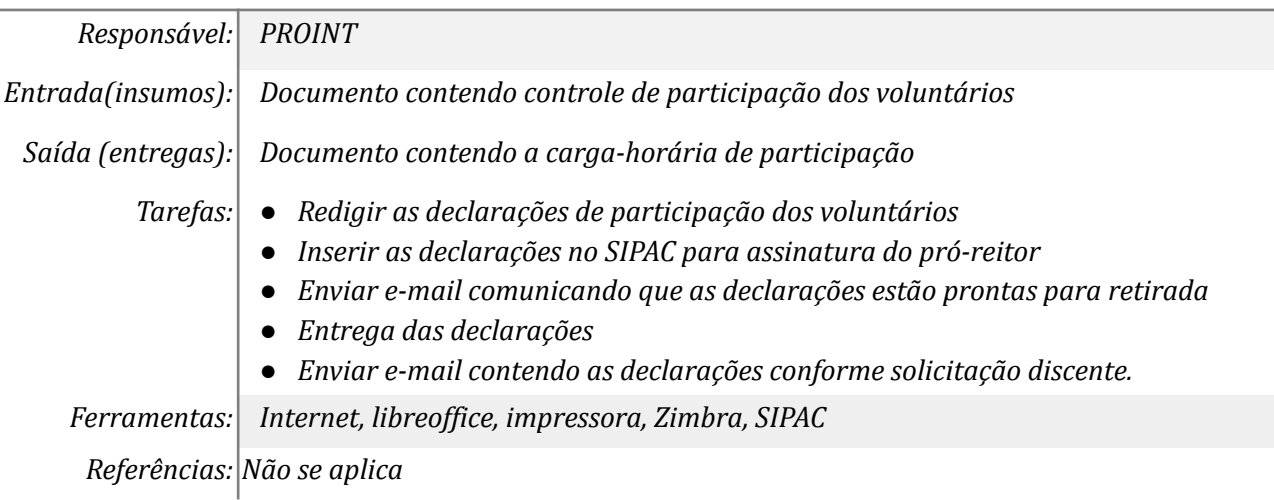

### **Mapa do Subprocesso**

*Mapa disponível no Portal de Processos da UNILA (inserir link neste local)*

# **Outras Informações**

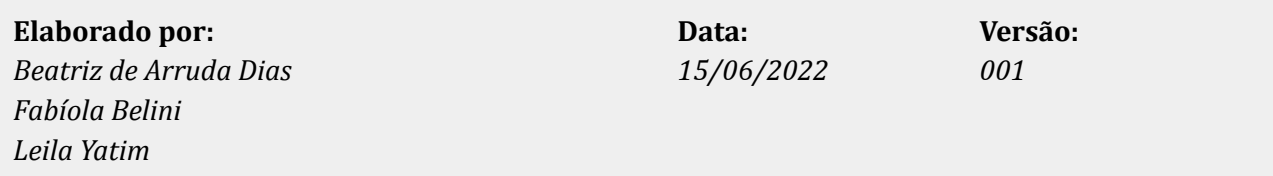